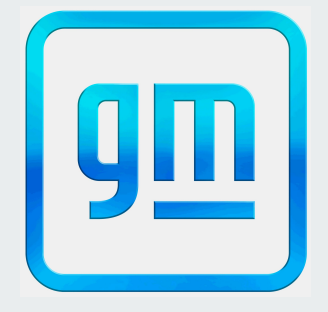

# **Vehicle to Grid Energy Buy Back Final Project Report**

Capstone Team 12: Julia Brixey, Benjamin Worthington, Chiyou Vang, David Hammons, Joseph Taylor

#### **Objective:**

Address unprecedented strain on the global power grid

Tap into unused energy stored in the batteries of electric vehicles

#### **Solution:**

Vehicle to Grid (V2G) Technology

Our application will serve as an interface between user and grid

Unused energy can be transferred back to the grid for compensation

#### **Application Design:**

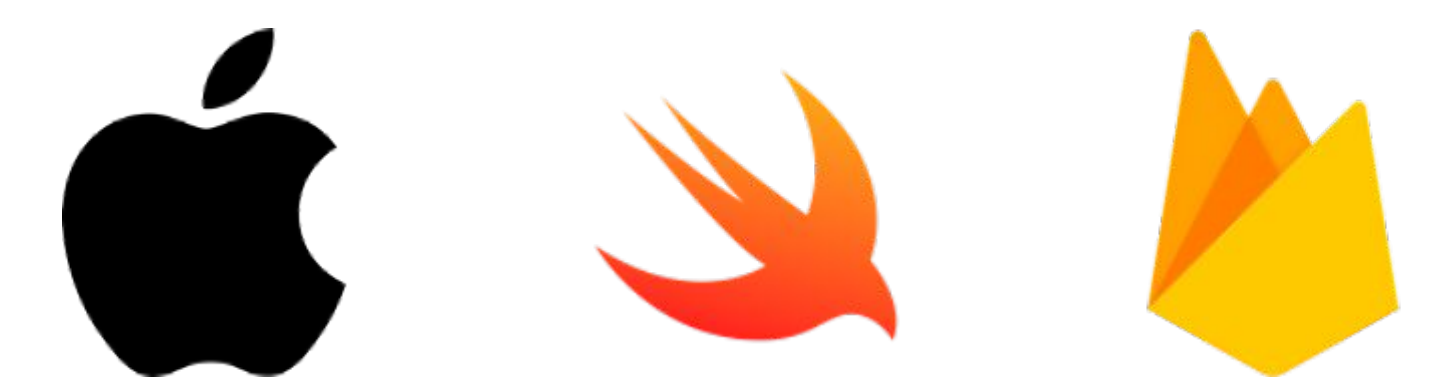

iOS mobile application (Xcode)

Swift **Firebase** 

### **Application Design Cont.**

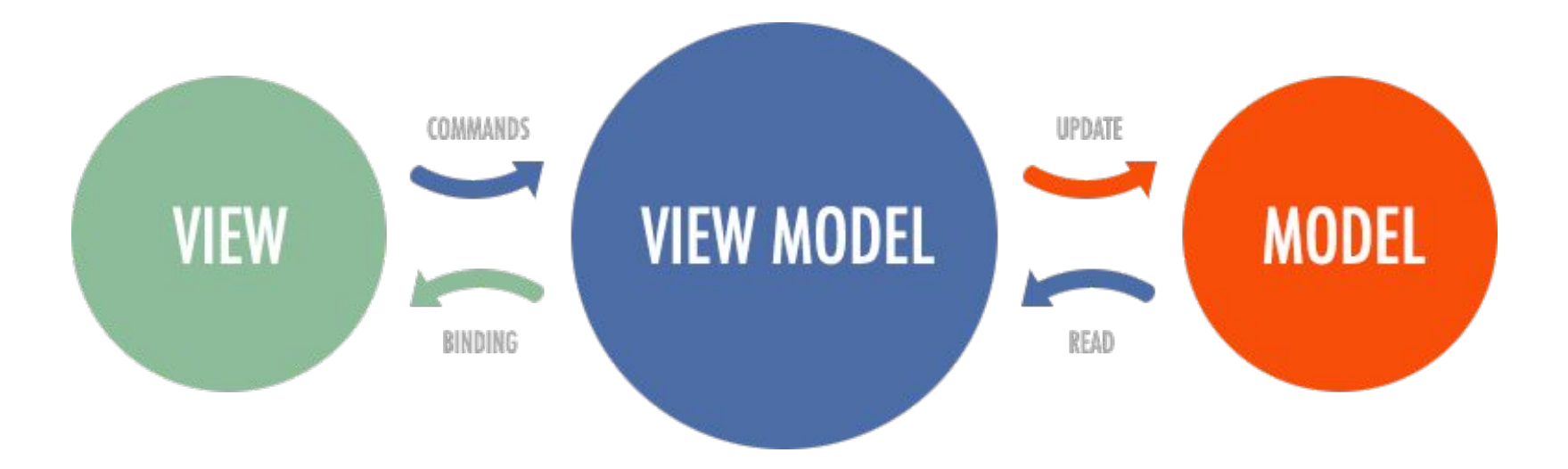

#### **Application Architecture**

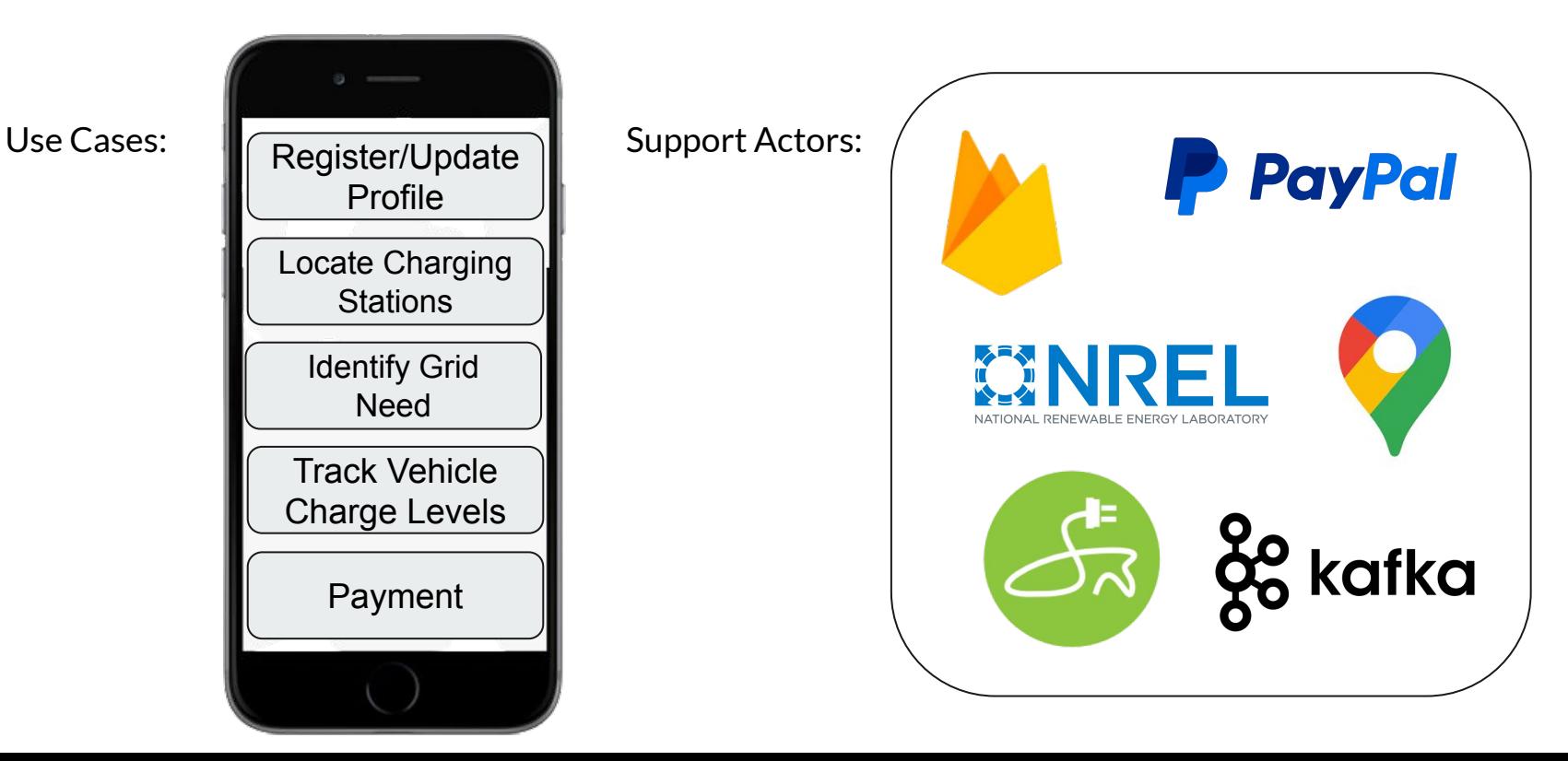

LoginView:

- Input user information is verified, then the user is allowed to log in
	- Firebase Authentication

RegisterView:

- Checks to see if user with the same email is already in the system, and adds the user to the system if not
	- Firebase Authentication
- Non-sensitive user information is stored
	- Firestore Database

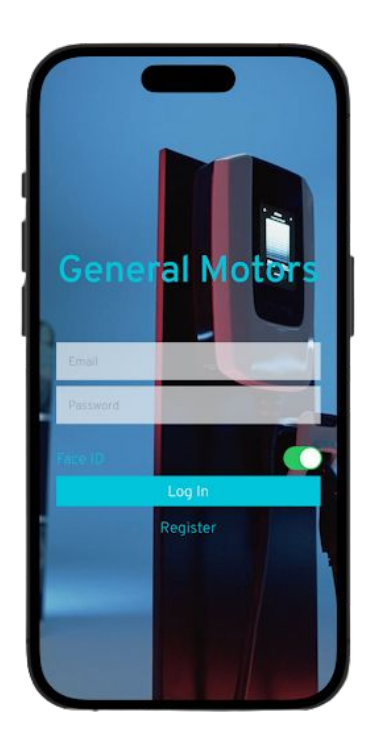

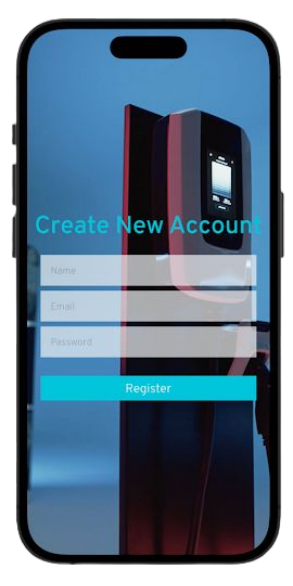

#### MainView:

- Hosts buttons to allow user to navigate to other screens
- Displays current grid need status
	- National Renewable Energy Laboratory (NREL)
- Allows user to log out

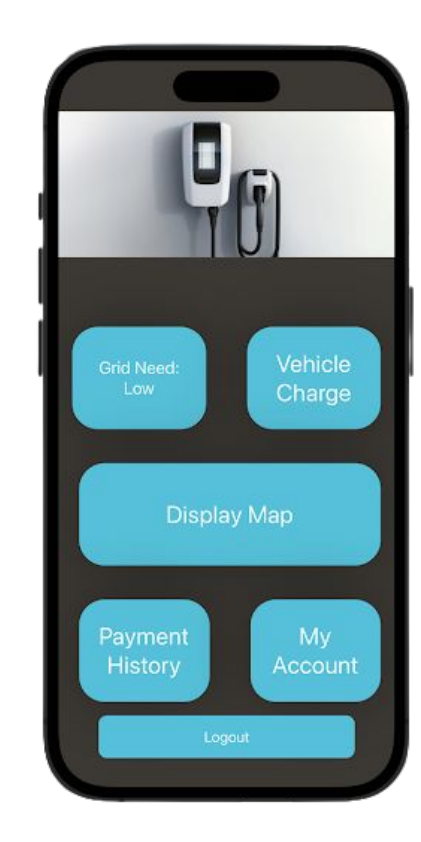

VehicleChargeView:

- Shows the user the level of charge of their vehicle
	- Mocked Apache Kafka Connection

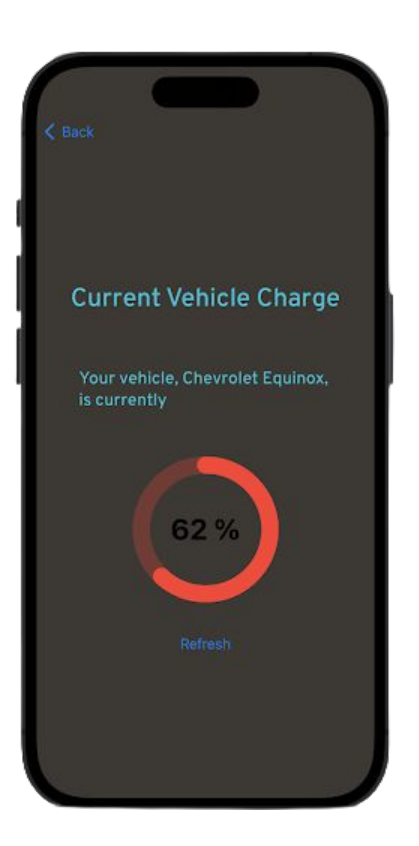

#### PaymentView:

- Shows a log of all transactions facilitated for the logged in user by our application
	- PayPal API

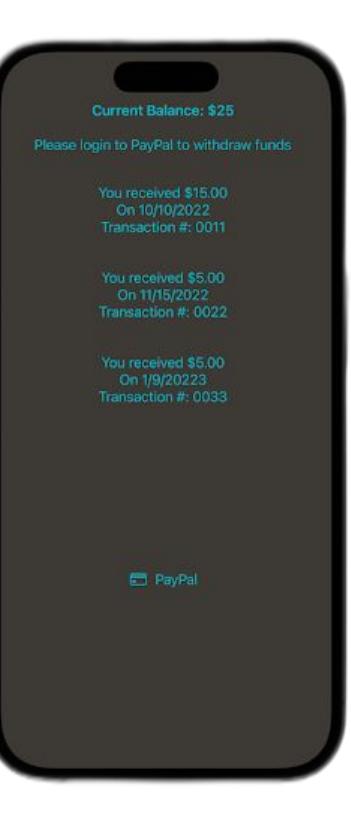

#### **MapView**

- Displays map showing user's location
	- Google Maps API
- Locations of charging stations nearby
	- National Renewable Energy Laboratories API (NREL)
- Areas of high grid need using mocked real-time data and actual historical data
	- NREL (for historical data)
- Detailed station information
	- OpenChargeMap

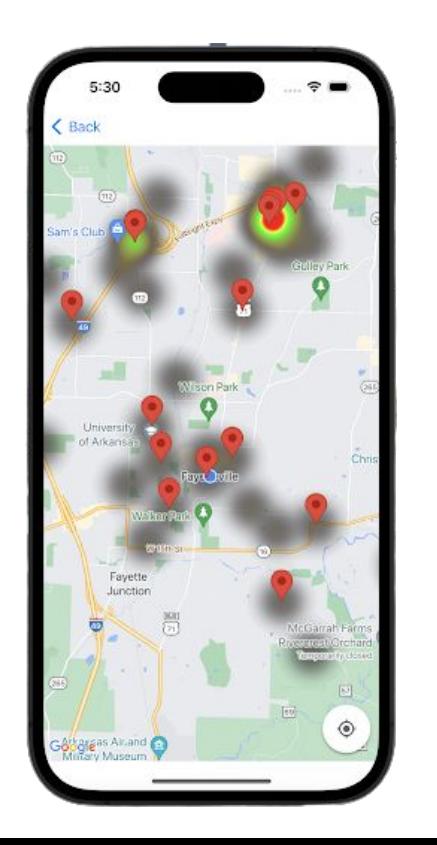

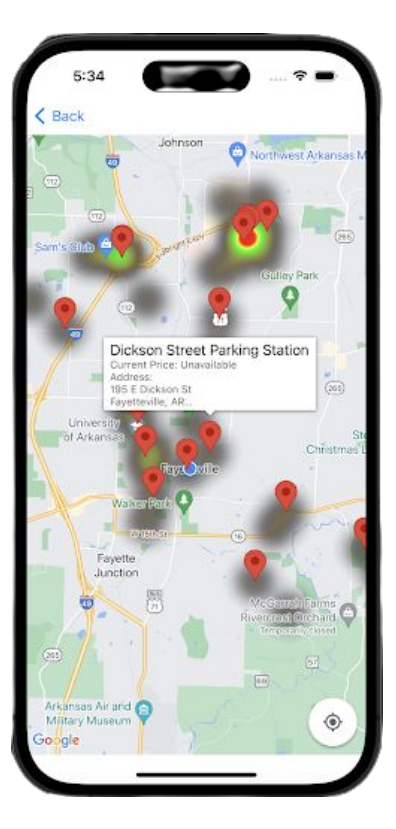

#### UserAccountView:

- Shows all information relating to the logged in user stored in our database
	- Firestore Database

#### UpdateView:

- Allows the user with the opportunity to update their account information
	- Firestore Database

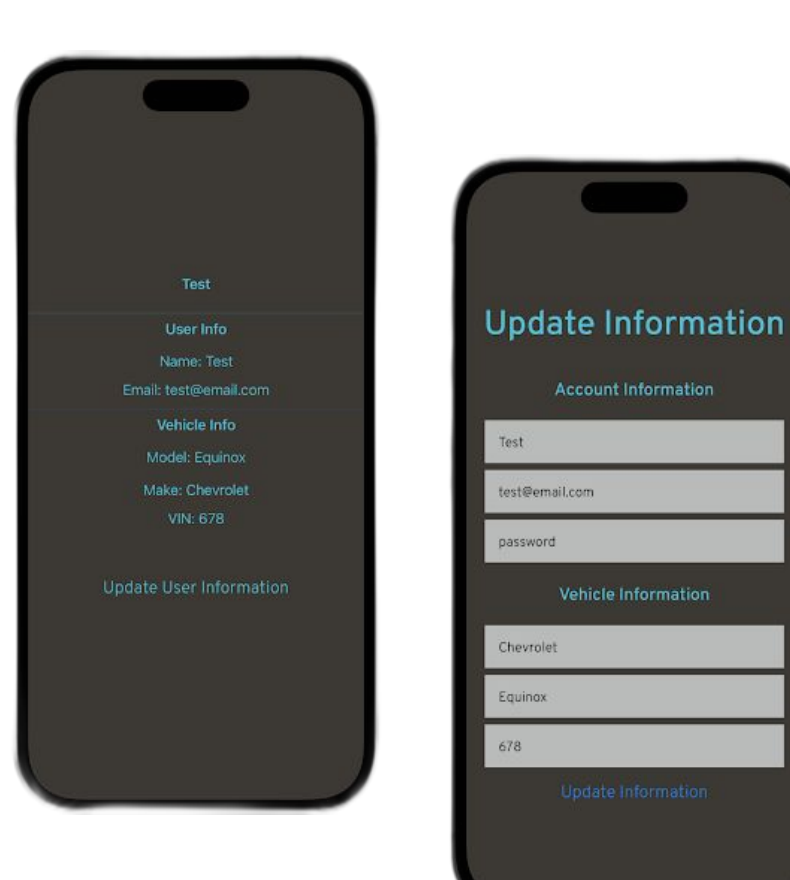

# **Example Use Case:**

UI Screens Flow:

- LoginView
- MainView
- VehicleChargeView
- MapView
- PaymentView

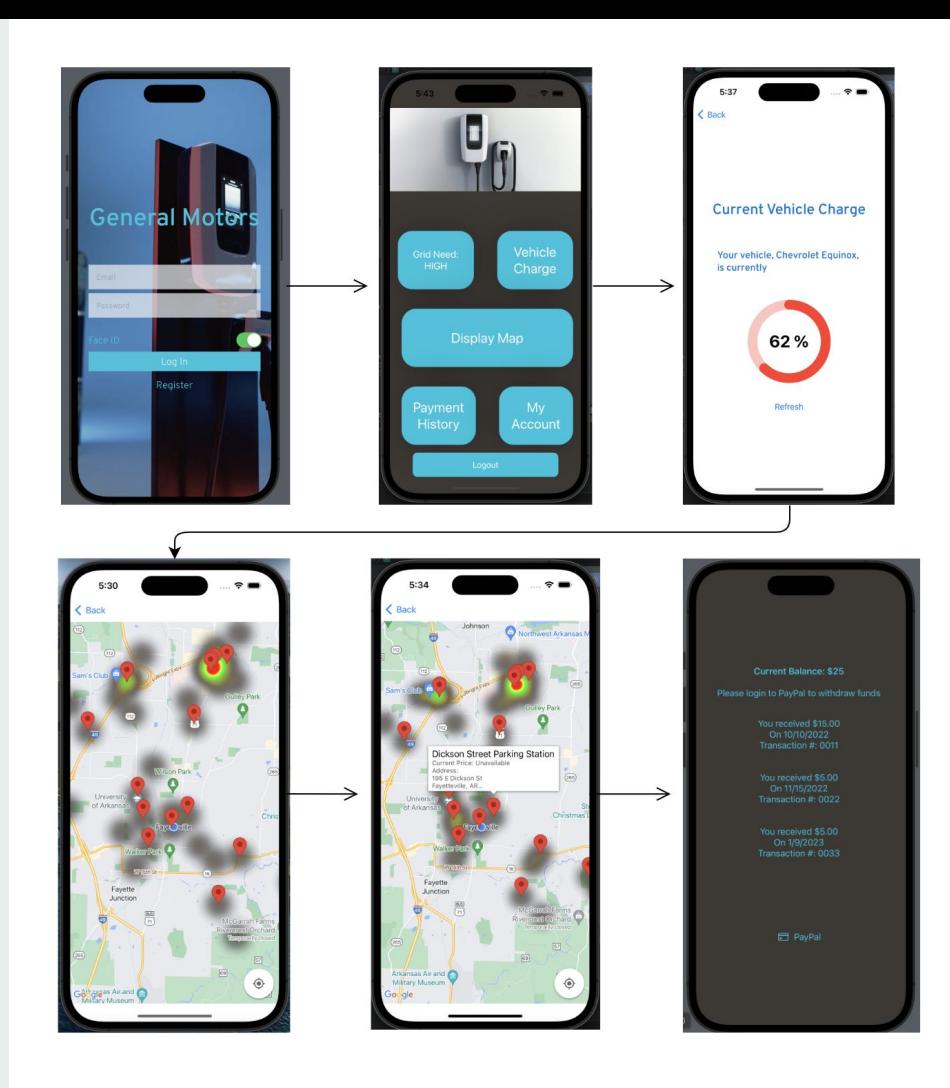

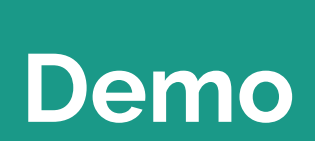

# **Thank you :)**